# **UNIVERSITY OF MINNESOTA** TWIN CITIES

The EVSL package for symmetric eigenvalue problems

# Yousef Saad

## **Department of Computer Science and Engineering**

University of Minnesota

**15th Copper Mountain Conference Mar. 28, 2018**

#### *First:*

- ➤ **Joint work with Ruipeng Li, Yuanzhe Xi, and Luke Erlandson**
- ➤ **Application side: collaboration with Jia Shi, Maarten V. de Hoop (Rice)**
- ➤ **Support: NSF**

### *"Spectrum Slicing"*

- ➤ Context: very large number of eigenvalues to be computed
- Goal: compute spectrum by slices by applying filtering
- Apply Lanczos or Subspace iteration to problem:

 $\phi(A)u = \mu u$ 

 $\phi(t) \equiv$  a polynomial or rational function that enhances wanted eigenvalues

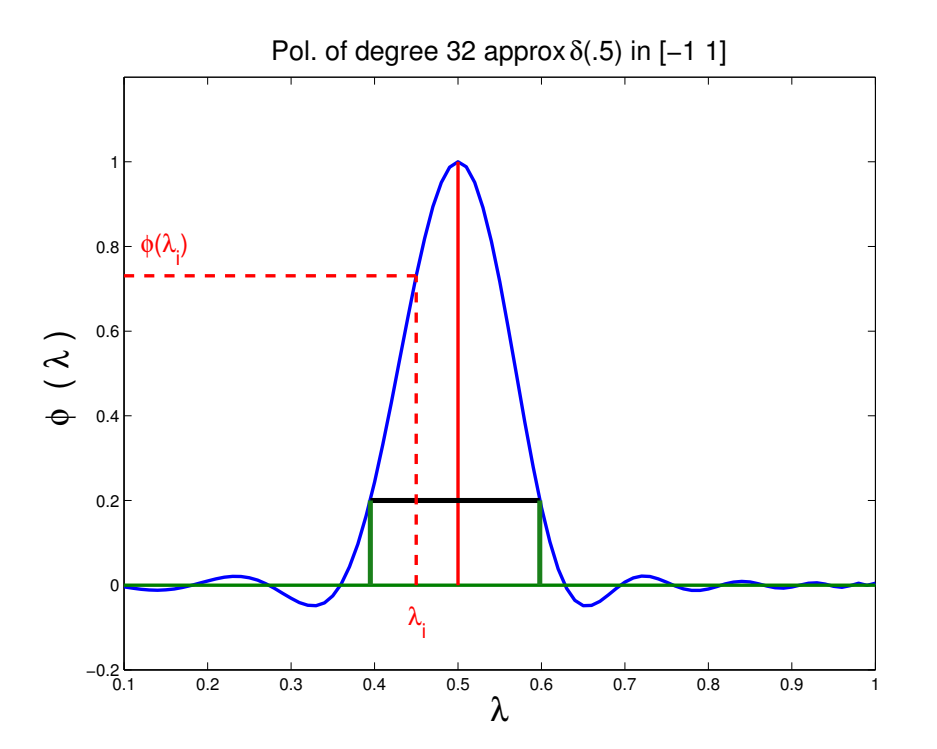

*Rationale.* Eigenvectors on both ends of wanted spectrum need not be orthogonalized against each other :

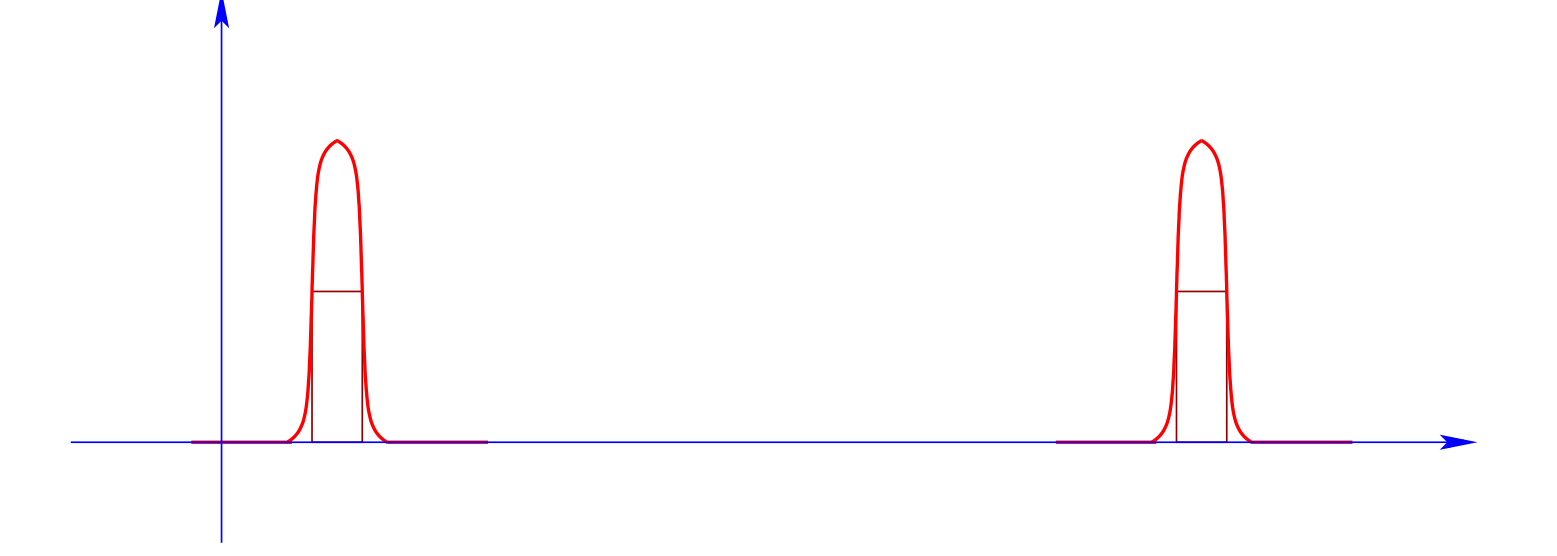

Idea: Get the spectrum by 'slices' or 'windows' [e.g., a few hundreds or thousands of pairs at a time]

Note: Orthogonalization cost can be very high if we do not slice the spectrum

## *Illustration: All eigenvalues in [0, 1] of a* 49<sup>3</sup> *Laplacean*

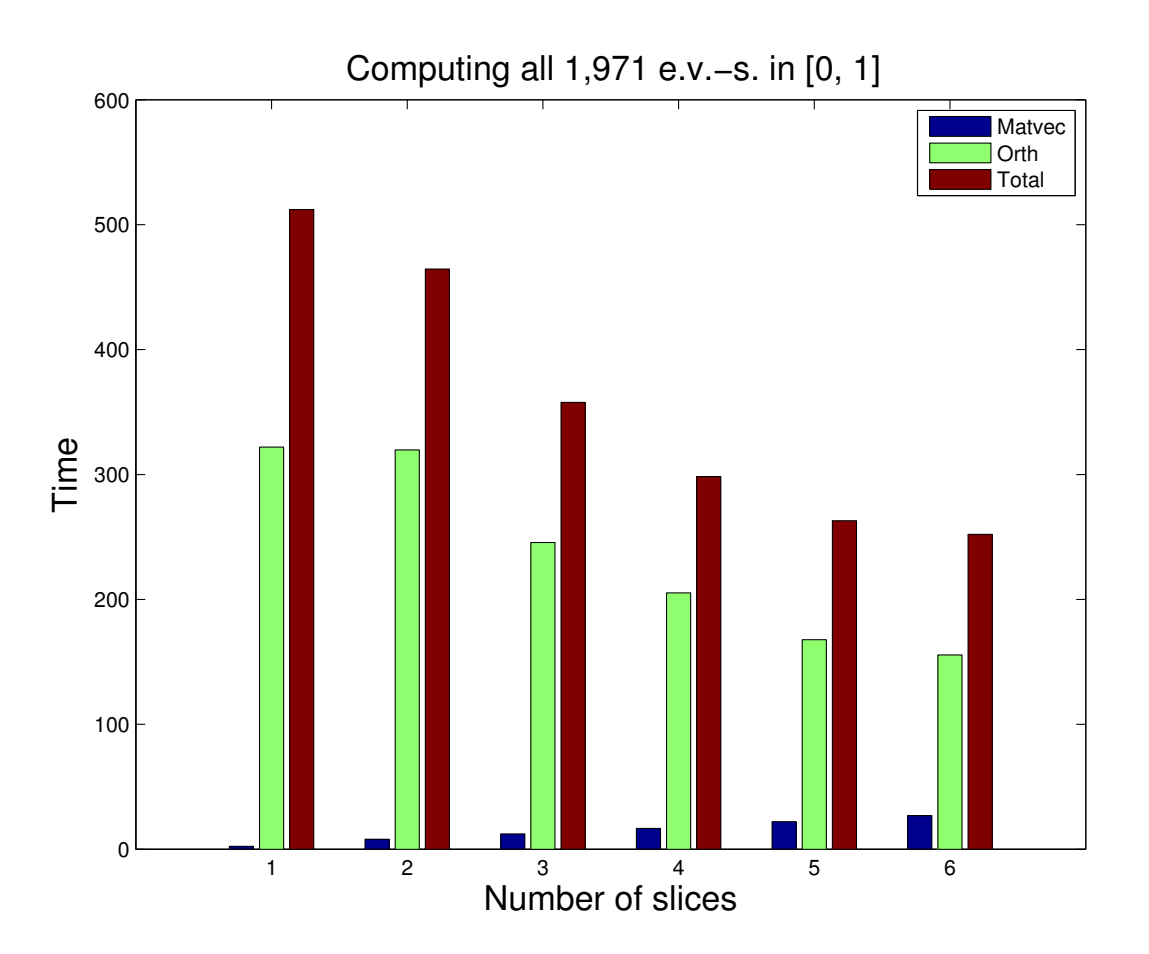

*Note:* This is a small pb. in a scalar environment. Effect likely much more pronounced in a fully parallel case.

5 Copper Mountain, 03.28.2018

### *How do I slice my spectrum?*

*Answer:* Use the spectral density, aka, 'Density Of States' (DOS)

DOS inexpensive to compute

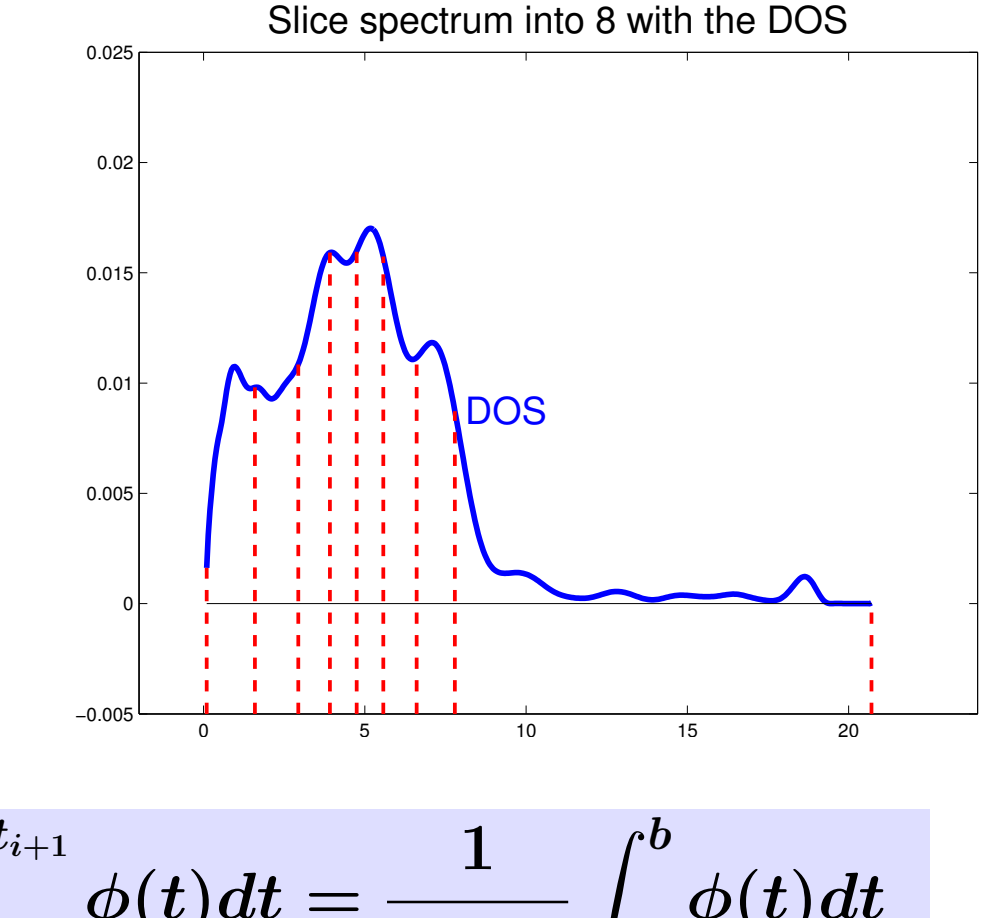

We must have:

$$
\int_{t_i}^{t_{i+1}} \phi(t) dt = \frac{1}{n_{slices}} \int_a^b \phi(t) dt
$$

### *Polynomial filtering: The* δ*-Dirac function approach*

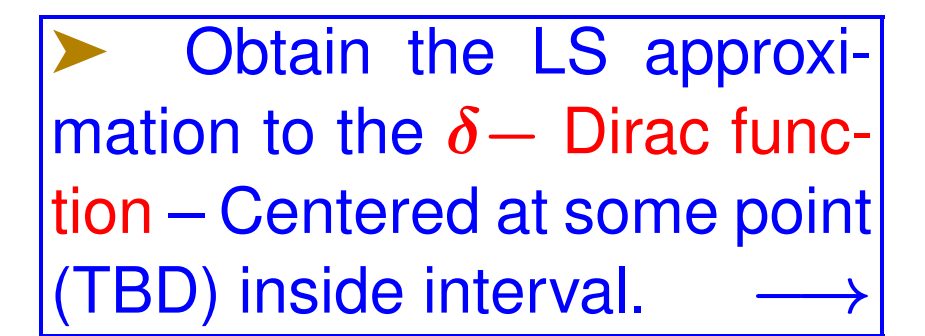

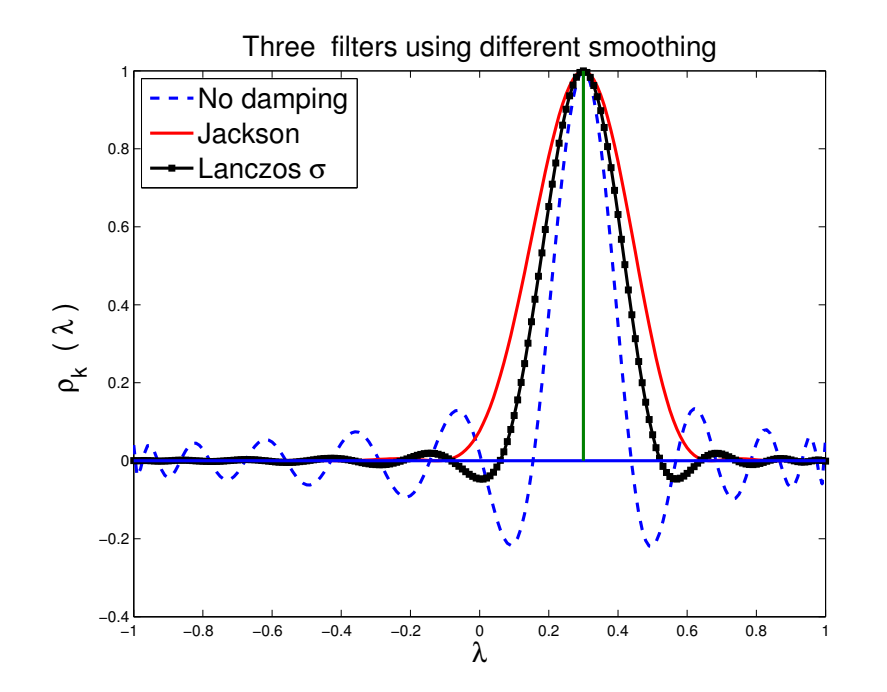

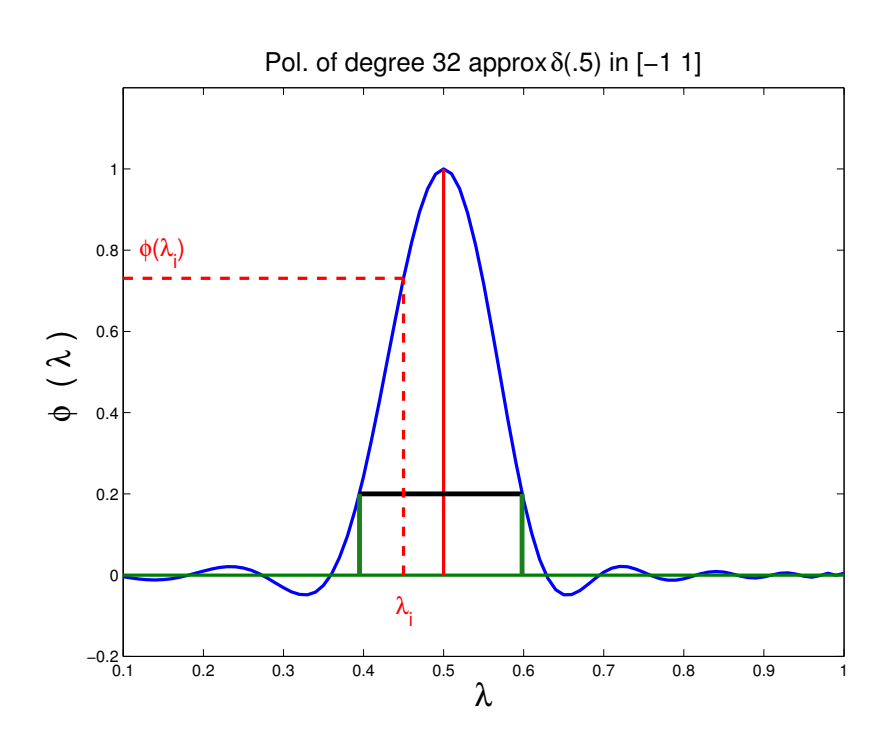

## Damping: Jackson, Lanczos  $\sigma$  damping, or none.

#### *'The soul of a new filter' – A few technical details*

*Issue # one:* | 'balance the filter'

To facilitate the selection of *'wanted'* eigenvalues [Select λ's such that  $\rho(\lambda) >$  bar] we need to ...

 $\blacktriangleright$  ... find  $\gamma$  so that  $\rho(\xi) - \rho(\eta) = 0$ **Procedure:** Solve the equation  $\rho_{\gamma}(\xi) - \rho_{\gamma}(\eta) = 0$  with respect to  $\gamma$ , accurately.

Use Newton scheme

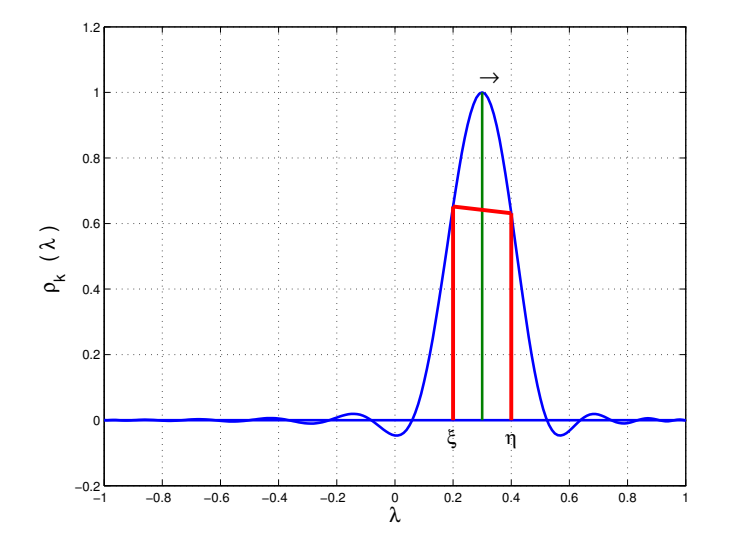

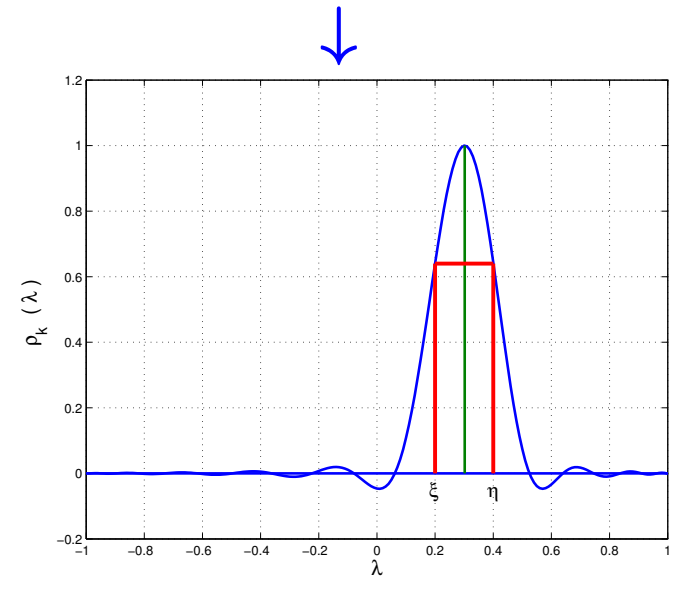

8 Copper Mountain, 03.28.2018

*Issue # two:* Determine degree & polynomial (automatically)

*Start low then increase degree until value (s) at the boundary (ies) become small enough* - Exple for [0.833, 0.907..]

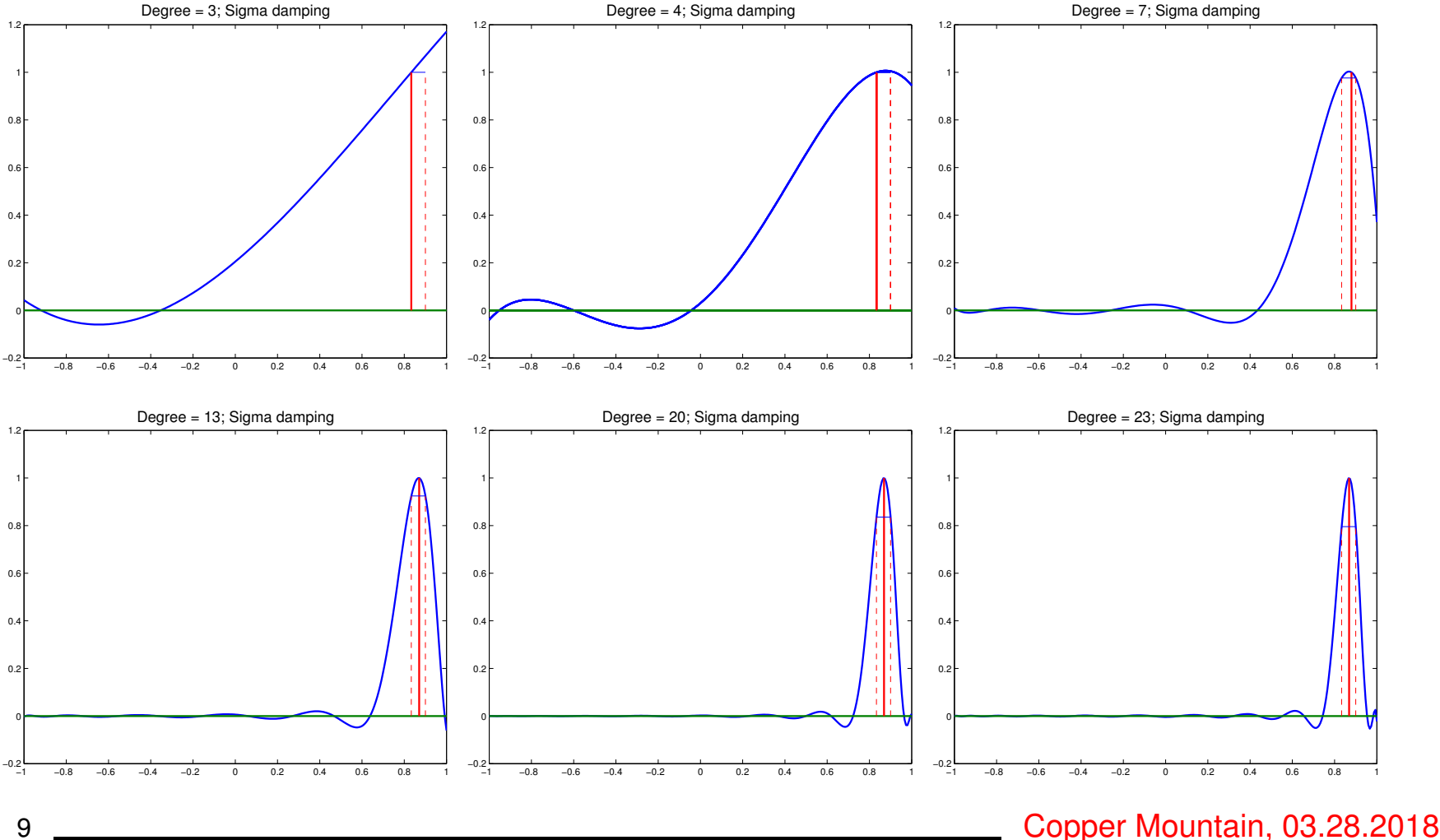

## *Which Projection: Lanczos,w/o restarts, Subspace iteration,..*

## *Options:*

- Subspace iteration: quite appealing in some applications (e.g., electronic structure): Can re-use previous subspace.
- ➤ Simplest: (+ most efficient) Lanczos without restarts
- ➤ Lanczos with Thick-Restarting [TR Lanczos, Stathopoulos et al '98, Wu & Simon'00]
- ➤ Crucial tool in TR Lanczos: deflation ('Locking')

*Main idea: Keep extracting eigenvalues in interval* [ξ, η] *until none are left [remember: deflation]*

If filter is good: Can catch all eigenvalues in interval thanks to deflation + Lanczos.

### *Polynomial filtered Lanczos: No-Restart version*

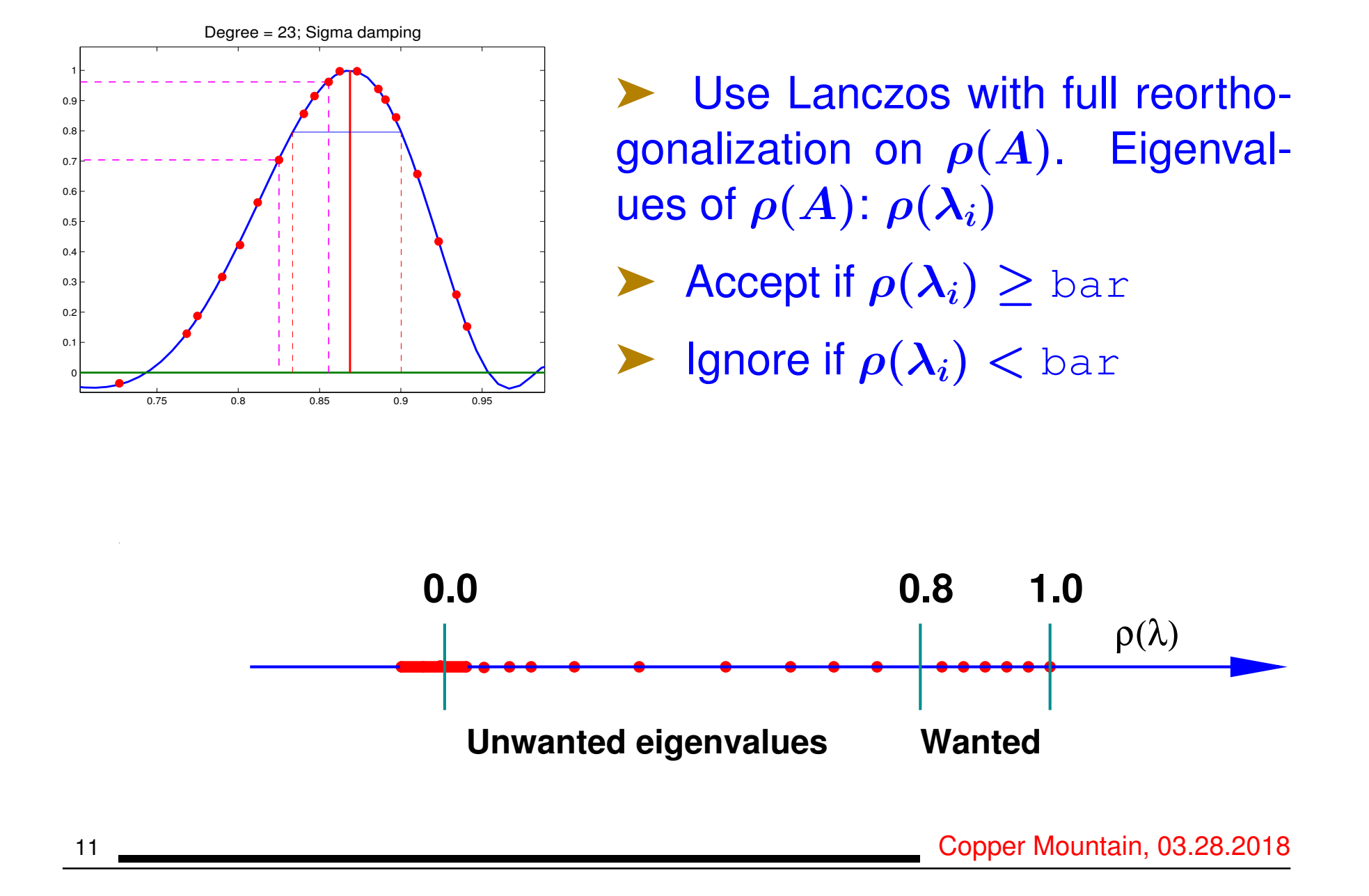

## *Rational filters: Why?*

### Consider a spectrum like this one:

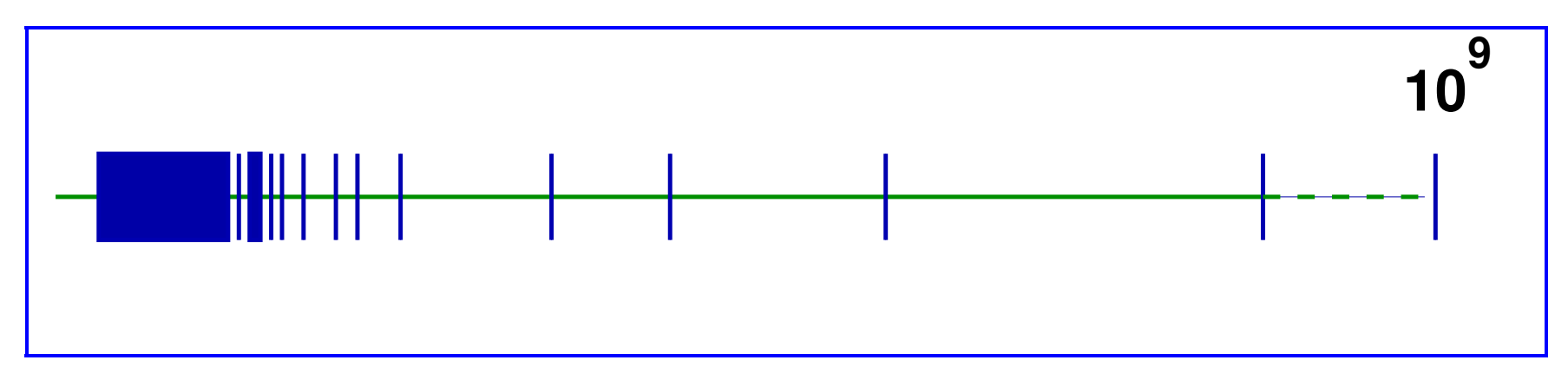

Polynomial filtering utterly ineffective for this case

Second issue: situation when Matrix-vector products are expensive

Generalized eigenvalue problems.

➤ Alternative is to use rational filters:  $\phi(z)=\sum_j$  $\alpha_j$  $z-\sigma_j$ 

$$
\phi(A) = \textstyle\sum_j \alpha_j(A-\sigma_jI)^{-1}
$$

We now need to solve linear systems

➤ Tool: Cauchy integral representations of spectral projectors

→

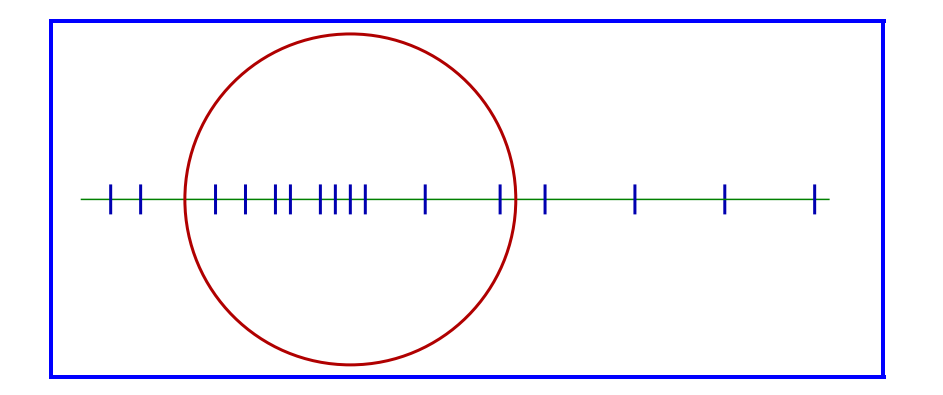

$$
P=\tfrac{-1}{2i\pi}\textstyle\int_\Gamma (A-sI)^{-1}ds
$$

• **Number.** integer. 
$$
P \rightarrow \tilde{P}
$$

• Use Krylov or S.I. on 
$$
\tilde{P}
$$

Sakurai-Sugiura approach [Krylov]

FEAST [Subs. iter.] (E. Polizzi)

### *The Gauss viewpoint: Least-squares rational filters*

**Given:** poles 
$$
\sigma_1, \sigma_2, \cdots, \sigma_p
$$

$$
\blacktriangleright
$$
 Related basis functions  $\phi_j(z) = \frac{1}{z - \sigma_j}$ 

$$
\boxed{\mathit{Find} \quad \phi(z) = \sum_{j=1}^{p} \alpha_j \phi_j(z) \text{ that minimizes} \quad}
$$
\n
$$
\int_{-\infty}^{\infty} w(t) |h(t) - \phi(t)|^2 dt}
$$

$$
\blacktriangleright h(t) = \text{step function } \chi_{[-1,1]}.
$$

 $\blacktriangleright \ w(t)$  = weight function. For example  $a = 10$ ,  $\beta=0.1$ 

$$
w(t) = \begin{cases} 0 & \text{if} & |t| > a \\ \beta & \text{if} & |t| \leq 1 \\ 1 & \text{else} \end{cases}
$$

Many advantages

14 Copper Mountain, 03.28.2018

### *Spectrum Slicing and the EVSL project*

- EVSL package now at version 1.1.x
- Uses polynomial and rational filtering: Each can be appealing in different situations.
	- *Spectrum slicing: Invokes Kernel Polynomial Method or Lanczos quadrature to cut the overall interval containing the spectrum into small sub-intervals.*

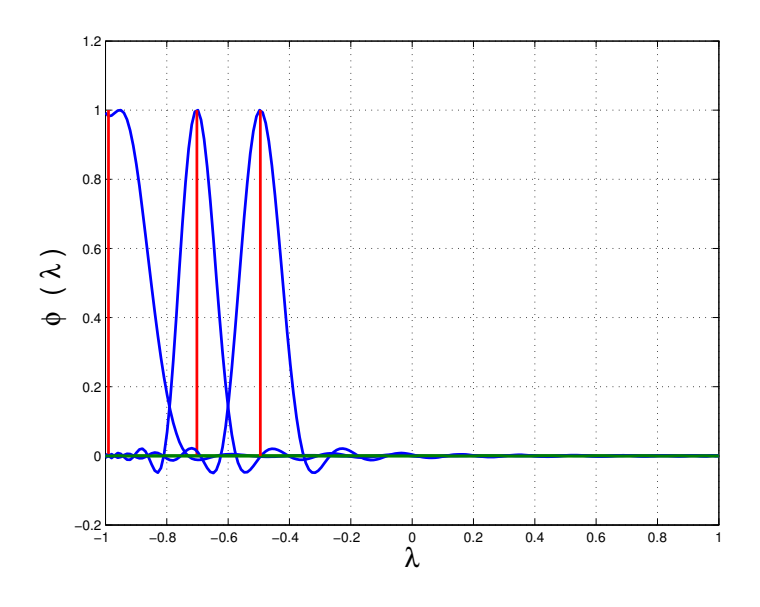

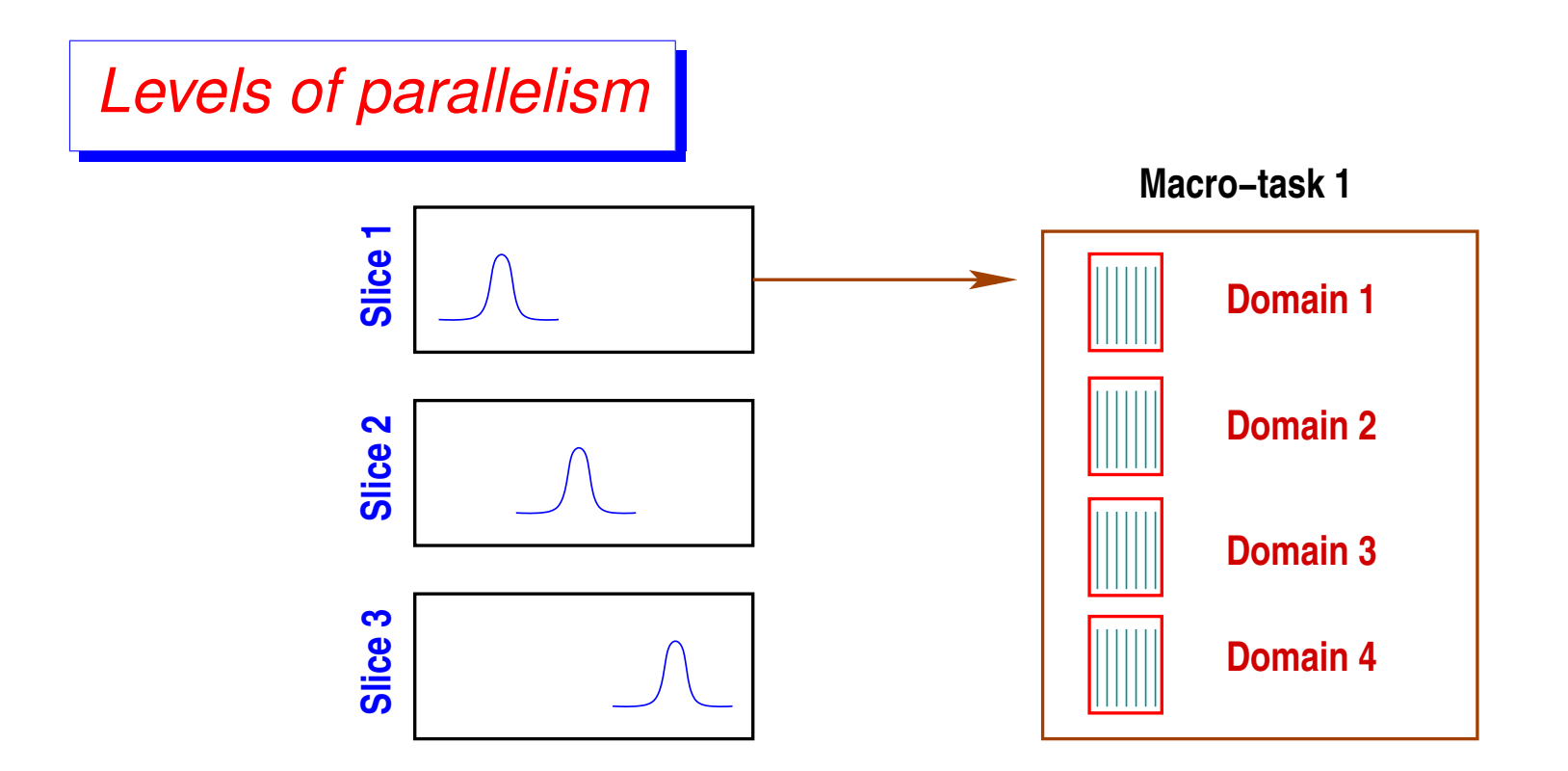

The two main levels of parallelism in EVSL

### **EVSL** *Main Contributors (version 1.1.0+) & Support*

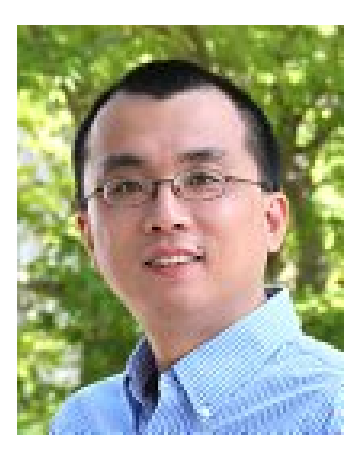

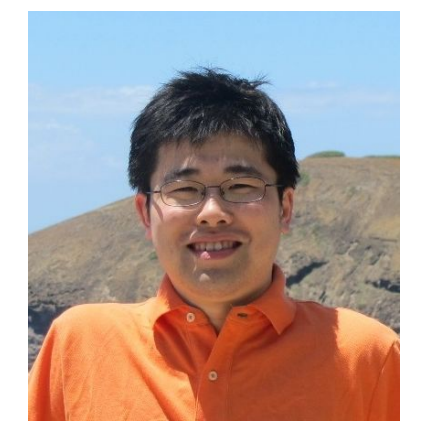

**Ruipeng Li** LLNL

• Yuanzhe Xi Post-doc (UMN)

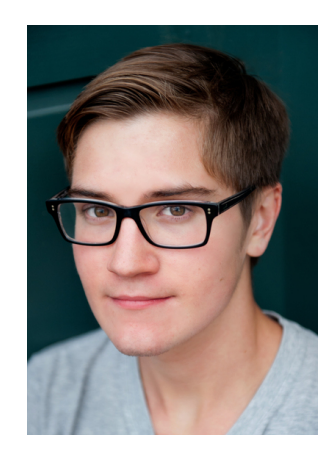

• Luke Erlandson UG Intern (UMN)

Work supported by NSF (also past work: DOE)

➤ See web-site for details:

http://www-users.cs.umn.edu/~saad/software/EVSL/

## *EVSL: current status & plans*

Version \_1.0 **Released in Sept. 2016** 

- Matrices in CSR format (only)
- Standard Hermitian problems (no generalized)
- Spectrum slicing with KPM (Kernel Polynomial Meth.)
- Trivial parallelism across slices with OpenMP
- Methods: **The State** 
	- Non-restart Lanczos polynomial & rational filters
	- Thick-Restart Lanczos polynomial & rational filters
	- Subspace iteration polynomial & rational filters

Version \_1.1.x | V\_1.1.0 Released back in August 2017.

- general matvec [passed as function pointer]
- $Ax = \lambda Bx$
- Fortran (03) interface.
- Spectrum slicing by Lanczos and KPM
- Efficient Spectrum slicing for  $Ax = \lambda Bx$  (no solves with  $B$ ).

*Version* \_ 1.2.x | pEVSL – In progress

Fully parallel version [MPI + openMP]

## *Spectrum slicing and the EVSL package*

- All eigenvalues in  $[0, 1]$  of of a  $49<sup>3</sup>$  discretized Laplacian
- eigs(A,1971,'sa'): 14830.66 sec
- Solution: Use DOS to partition [0, 1] into 5 slices
- Polynomial filtering from EVSL on Mesabi MSI, 23 threads/slice

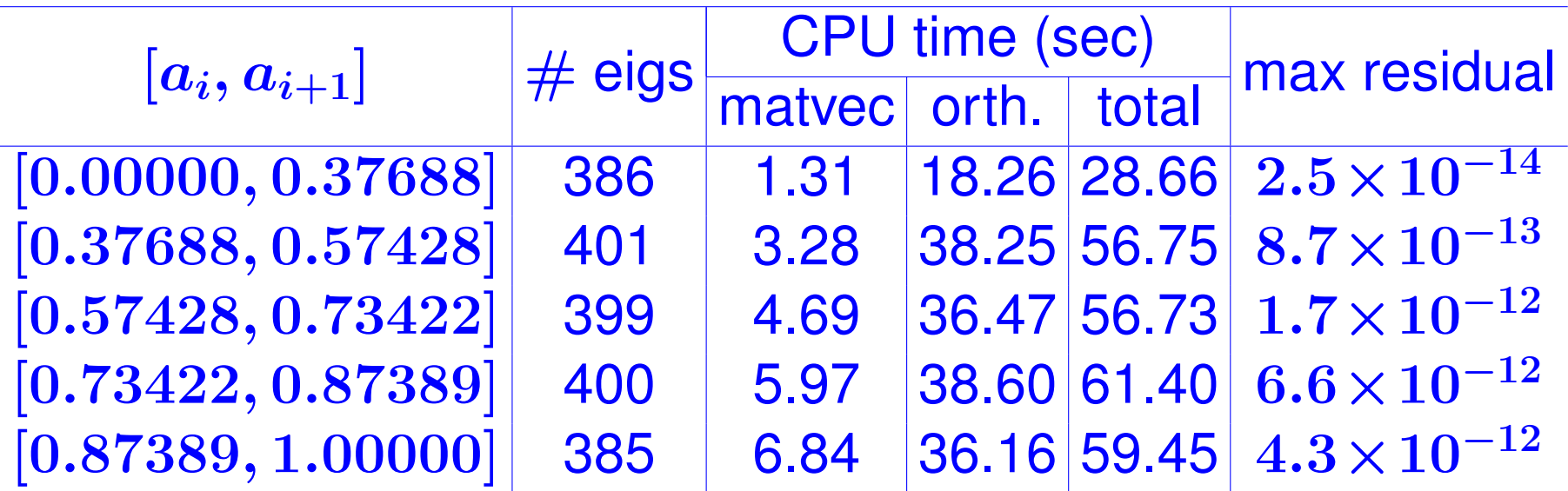

Grand tot. = 263 s. Time for slicing the spectrum: 1.22 sec.

## *Computing the Earth normal modes*

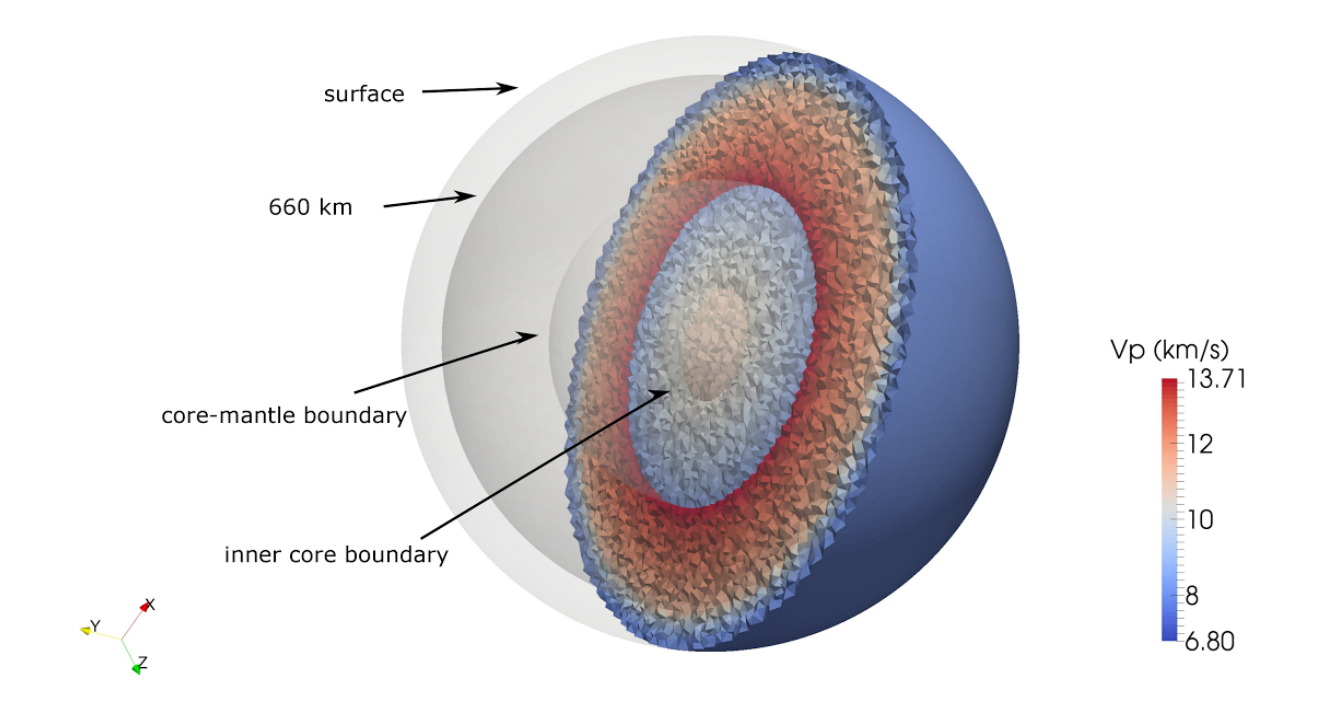

- Collaborative effort: Rice-UMN: J. Shi, R. Li, Y. Xi, YS, and M. V. De Hoop
- FEM model leads to a generalized eigenvalue problem:

$$
\begin{bmatrix} A_s & E_{fs} \\ & 0 & A_d \\ E_{fs}^T & A_d^T & A_p \end{bmatrix} \begin{bmatrix} u^s \\ u^f \\ p^e \end{bmatrix} = \omega^2 \begin{bmatrix} M_s & \\ & M_f \\ & 0 \end{bmatrix} \begin{bmatrix} u^s \\ u^f \\ p^e \end{bmatrix}
$$

- Want all eigen-values/vectors inside a given interval
- Issue 1: 'mass' matrix has a large null space..
- Issue 2: interior eigenvalue problem
- Solution for 1: change formulation of matrix problem [eliminate  $p^e \ldots]$

### ▶ New formulation :

$$
\underbrace{\left\{\begin{pmatrix}A_s\ 0 \\ 0\ \end{pmatrix}-\begin{pmatrix}E_{fs} \\\ A_d\end{pmatrix}A_p^{-1}\begin{pmatrix}E_{fs}^T\ A_d^T\end{pmatrix}\right\}}_{\widehat{A}}\begin{pmatrix}u^s\\ u^f\end{pmatrix}=\omega^2\underbrace{\begin{pmatrix}M_s\ 0 \\ 0\ \end{pmatrix}H_f}_{\widehat{M}}\begin{pmatrix}u^s\\ u^f\end{pmatrix}
$$

- $\blacktriangleright$  Use polynomial filtering need to solve with  $\widehat{M}$  $\mathbf{v}_1$ but ...
- ... severe scaling problems if direct solvers are used

Hence:

► Replace action of  $M^{-1}$  by a low-deg. polynomial in  $M$  [to avoid direct solvers]

# ➤ Memory : parallel shift-invert and polynomial filtering Machine: Comet, SDSC

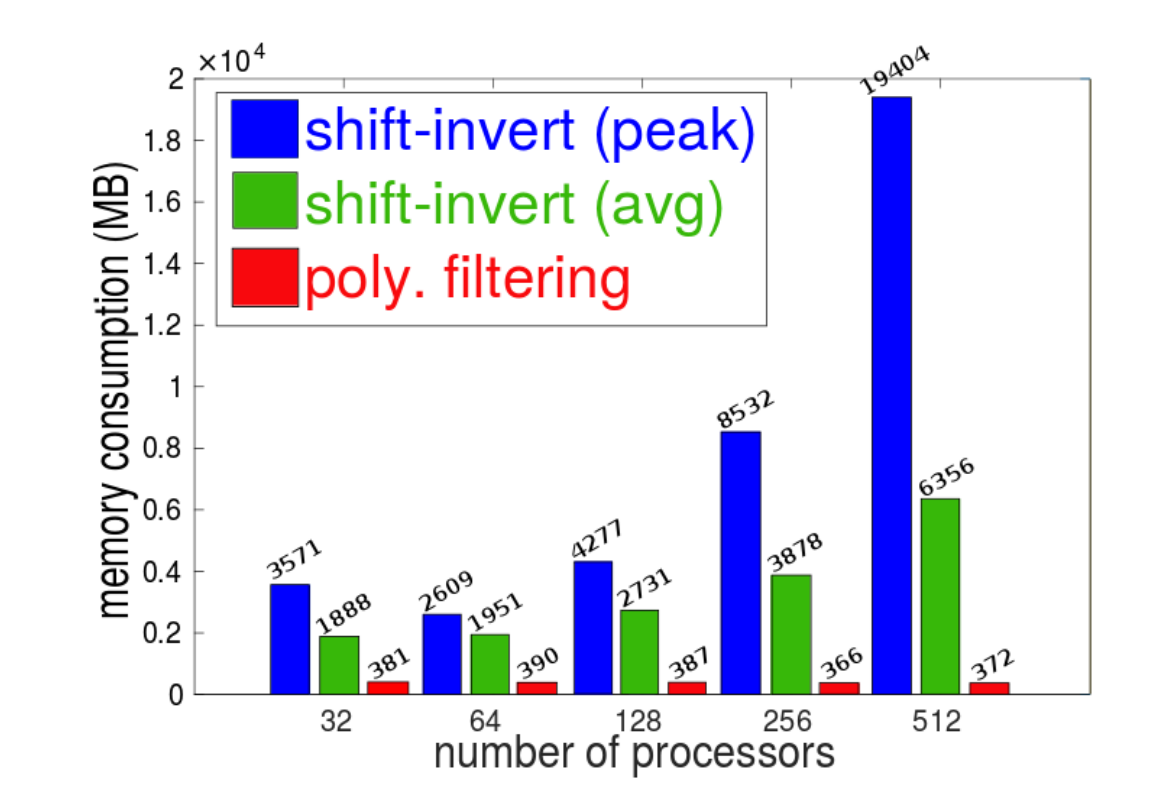

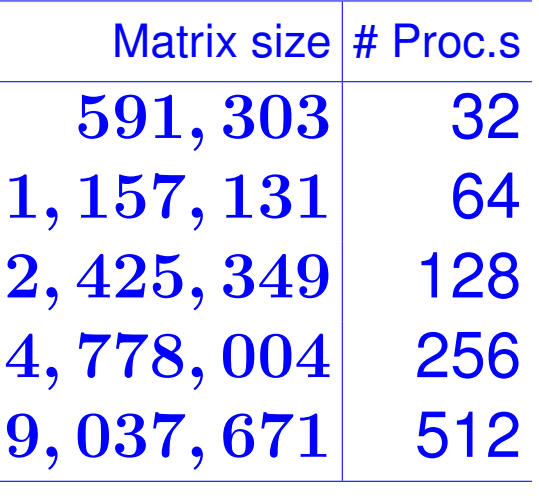

## Recent: weak calability test for different solid (Mars-like) models on TACC Stampede2

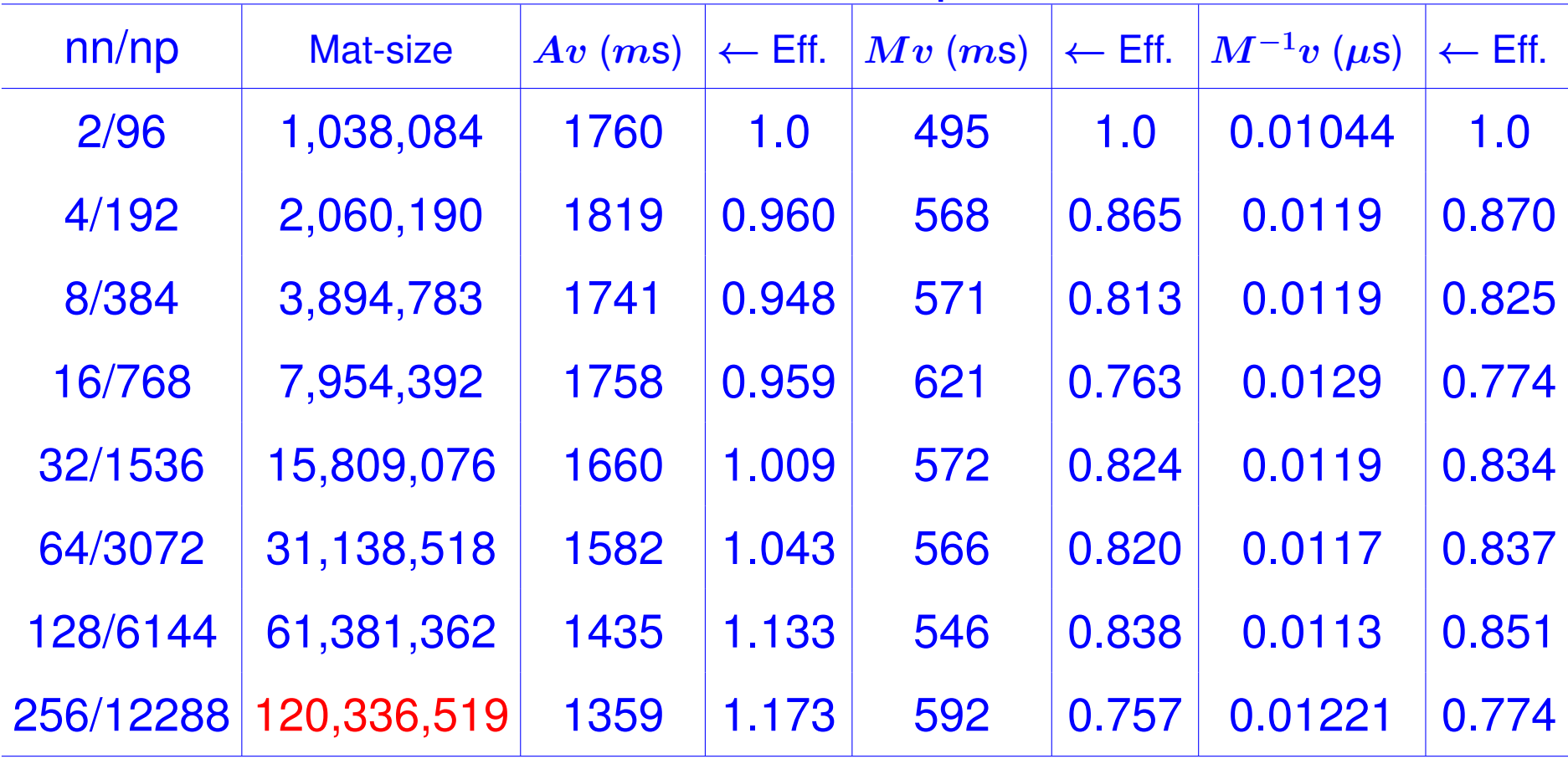

## *Conclusion*

➤ EVSL code available here: [Current version: version 1.1.1] www.cs.umn.edu/~saad/software/EVSL

➤ EVSL Also on github (development)

*Plans:* (1) Release fully parallel code; (2) Block versions; (3) Iterative solvers for rational filt.; (4) Nonhermitian case;

➤ Earth modes calculations done with fully parallel code  $\rightarrow$  Not quite ready for distribution

*A final note:* Scalability issues with parallel direct solvers ...

➤ ... Needed: iterative solvers for the highly indefinite case